#### **RESUMEN**

En el presente trabajo se expone el proyecto de investigación: *Hardware y Software Especifico para uso en la Industria Regional,* con la presentación de los resultados de la implementación de un sistema prototipo de **Indicación** y **Registro de Temperatura,** utilizando computadoras tipo **PC** en un establecimientos procesador **Té** de la región de Oberá Misiones en La Argentina. Desarrollado por la Facultad de Ingeniería de Oberá, unidad dependiente de la Universidad Nacional de Misiones.

## **1.0 INTRODUCCIÓN**

Luego de los trabajos de gabinete y ensayos de laboratorio - Según el cronógrama propuesto oportunamente- se diseñó un sistema de indicación y registro de temperaturas con ordenadores personales, que utilizaría los indicadores de temperatura existentes en la industria como fuente de señal para el registro en la PC.

A continuación se presentan los resultados obtenidos del ensayo y luego detalles del ensayo.

## **2.0 COMENTARIOS DEL EXPERIMENTO**

### **2.1 Elección del Hardware**

El mercado argentino presenta una variedad de tarjetas de interface para PC, con precios competitivos frente a las del mercado internacional, por lo que la selección de la tarjeta se basó mas que nada por la facilidad de conseguir una u otra tarjeta y la información que el fabricante proporciona. Para el sistema prototipo se empleó una tarjeta "Interfaz Múltiple para PC", de 8 entradas y 8 salidas digitales. 8 entradas y 2 salidas analógicas, marca DELTA, instalable dentro de la PC (ver mas adelante).

Si bien se ensayó con otras placas interface como ser PC-LAB, el costo de las misma es muy superior a las adoptadas finalmente.

## **2.2 Elección del Software**

El software utilizado en esta primera etapa fue el QuickBasic, por tratarse de un programa amigable y disponible en la mayoría de las PC. También en esta oportunidad se experimentó con software tipo SCADA, pero su costo es importante frente a la opción adoptada.

Las placas PC-LAB y los programas tipo SCADA, son de altísimo poder, pero representan una solución costosa –aún- de implementar en industrias de la región, además de requerir personal calificado para la operación, no siempre disponible.

#### **2.3 Dificultades de la implementación en la Industria Regional.**

Las dificultades de implementación en la industria tealera de Misiones se pueden dividir en dos partes, una técnicas y otras humana.

#### 2.3.1 Dificultades Técnicas

Dentro de las dificultades técnicas se pueden nombrar:

- *Ruidos eléctricos*
- *Cortes frecuentes de energía eléctrica*
- *Sobre tensiones debidas a descargas atmosféricas.*

### *Ruidos eléctricos:*

La industria tealera, es un tipo de industria, donde los niveles de ruidos eléctrico, pueden ser considerados como normales, no pasando mas allá de los creados por los campos electromagnéticos, de las líneas de distribución eléctrica. No obstante, en la implementación del sistema de registro, se presentaron inconvenientes con la señal trasmitida a la PC, lo que fue solucionado con un filtro pasa bajo de doble acción, de dos polos, con un corte de 6 dB a 1 Hz. Donde la atenuación es de unos 50 dB para 50Hz. El calculo de los filtros, así como la simulación del filtro se efectuó en laboratorio con la ayuda del programa, *Microsim Design Center*.

En un principio se pensó que la interferencia era generada por la placa interface en la PC, para analizar este efecto, en campo, se conectó provisoriamente en el extremo final de los conductores de señal, un generador de tensión constante alimentado con pilas para comprobar si se producía captación de ruidos por los conductores.

Luego de varios estudios, parte de la interferencia fue eliminada al conectar en un solo extremos del caño metálico que aloja el cable conductor de señales, a tierra -La distancia de transmisión de datos es de aproximadamente 150 m-. Luego la misma fuente de referencia se conectó directamente en la entrada de la placa, y se pudo comprobar que en realidad todo el conjunto aportaba señales espurias a la medición, que fueron eliminadas totalmente con filtros.

#### *Cortes frecuentes de energía eléctrica*

Frente a los cortes frecuentes de energía eléctrica, se optó por un sistema se reconexión automática de la computadora, al retorno de la energía eléctrica y un sistema de doble grabación de datos por seguridad.

La computadora de registro no es atendida por ninguna persona, de ahí la necesidad de dotarle de un sistema de encendido automático.

#### *Sobre tensiones debidas a descargas atmosféricas:*

Para minimizar el efecto negativo, de las sobre tensiones debidas a descargas atmosféricas, se instalaron protector de descargas atmosférica en los circuitos de alimentación y barreras Zener en los circuitos de señal.

### 2.3.2 Dificultades Humanas

Dentro de las dificultades de recursos humanos, que se van subsanando día a día, se pueden nombrar las siguientes:

- a) Falta de personal con conocimiento de computadora, para controlar si el registro de está realizando correctamente, o cambiar el papel, etc. El empresariado no esta dispuesto a pagar un personal especializado en esta actividad.
- b) Los empresarios tealeros son reacios a la instalación de equipos y sistemas de medición.
- c) Reacción a la instalación de equipos electrónicos.
- d) Temor a la dependencia tecnológica.
- e) Los costos, que al entender de los empresarios representan un parte importante.
- f) Una cierta "desconfianza", a los profesionales locales.

No obstante con la instalación de este sistema prototipo, se pueden evaluar estos y otros aspectos de la instalación del sistema.

#### **3.0 RESULTADOS**

Desde que se inició la zafra tealera, octubre de 1997, hasta la fecha el sistema funciona a satisfacción. Cabe recordar que en época de primavera-verano, en el hemisferio sur es la temporada de procesamiento del té

### **4.0 CONCLUSIONES**

El registro de datos utilizando computadoras personales, presenta una solución conveniente, tanto del punto de vista de la versatilidad que brinda un sistema de procesamiento de datos, como el relativo bajo costo de implementación del sistema.

También se han experimentado el registro de otras magnitudes que entran en juego en los procesos regionales como ser: Humedad relativa del ambiente, humedad del producto, temperatura en otras etapas del proceso, consumo de combustible, volumen de producto a procesar, volumen de material procesado, consumo de energía eléctrica, etc.

Con los datos registrados, se ha podido analizar conjuntamente con los empresarios, otros factores que influyen en la estimación de los costos de la producción, marcando este uno de los puntos más importante del sistema de medición y registro.

Los datos registrados, presentaron, también una importante fuente de información para los compradores internacionales.

Con los valores registrados se evaluó para la implementación de un sistema de calefacción basado en la combustión de gas natural, en reemplazo o como complemento de la quema de leña.

## **5.0 PROCESO DE ELABORACIÓN DE TÉ**

#### **5.1 El Té Negro**

El *té negro* (denominado así para diferenciar del *té verde* - no tan difundido en La Argentina-), es una de las bebida estimulante más conocida en el mundo. Los brotes tiernos del arbusto de té contienen unas sustancias químicas que luego de ser sometidos a un procesos apropiado le dan a la bebida estimulante, que con el se prepara, su gusto característico.

### **5.2 La Elaboración**

El proceso de elaboración de té, realizado en establecimientos denominados comúnmente **"Secaderos de Té"** o simplemente **"Secaderos",** consiste en la transformación del brote verde de té en té negro, en varios pasos donde se combinan y suceden operaciones mecánicas y procesos físicos y químicos con un toque artesanal.

Las distintas etapas del proceso de elaboración de té se resumen en el diagrama en bloques de la Fig. 01. En esta oportunidad nos detendremos en la etapa de secado.

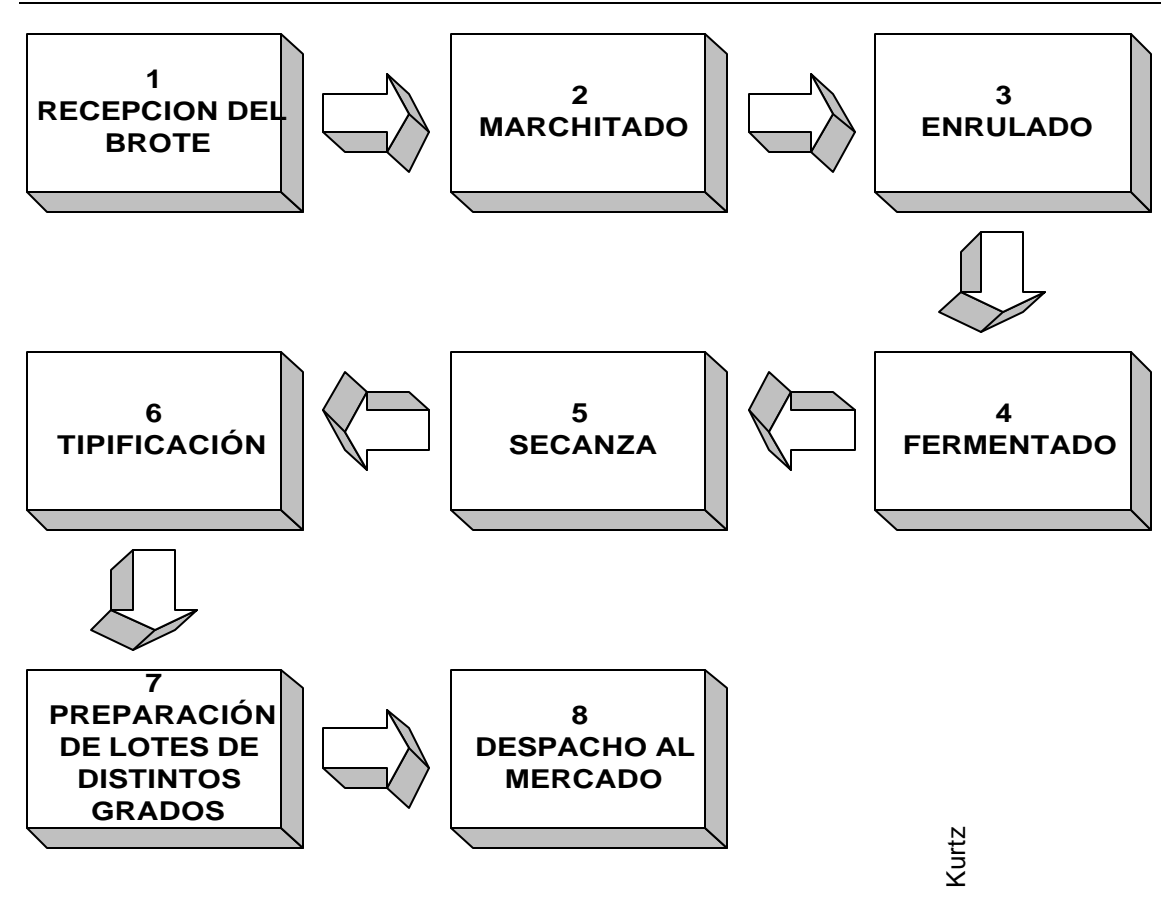

Fig 01: Diagrama el Bloques del Proceso de Secanza del Té

## **5.3 El Secado**

El *secado* o *secanza* es la sección más importante de todo el proceso de elaboración del té negro (Rodas, 1994 p17), y tiene por finalidad detener el proceso de fermentado y reducir el contenido de humedad del té desde aproximadamente un 65% hasta un 3% en el producto final.

La temperatura de entrada del aire no debe sobrepasar los 100°C. La superación de este límite - aún por períodos cortos - otorga al té un aroma y un gusto a tostado o hasta quemado. Esta cualidad, evidentemente, descalifica al té.

Igualmente son desaconsejables las temperaturas inferiores a 80°C, pues el té secado en estas condiciones difícilmente conserva la calidad

La temperatura de salida del aire no debe ser inferior a los 52°C. Esta es la temperatura mínima requerida para que el procesos de fermentado se detenga. El rango térmico más adecuado para la salida del aire está entre los 52 y 55°C.(Aranda y otros. INTA Pag 14).

# VISTA GENERAL DE LOS SECADEROS PROPIAMENTE DICHO

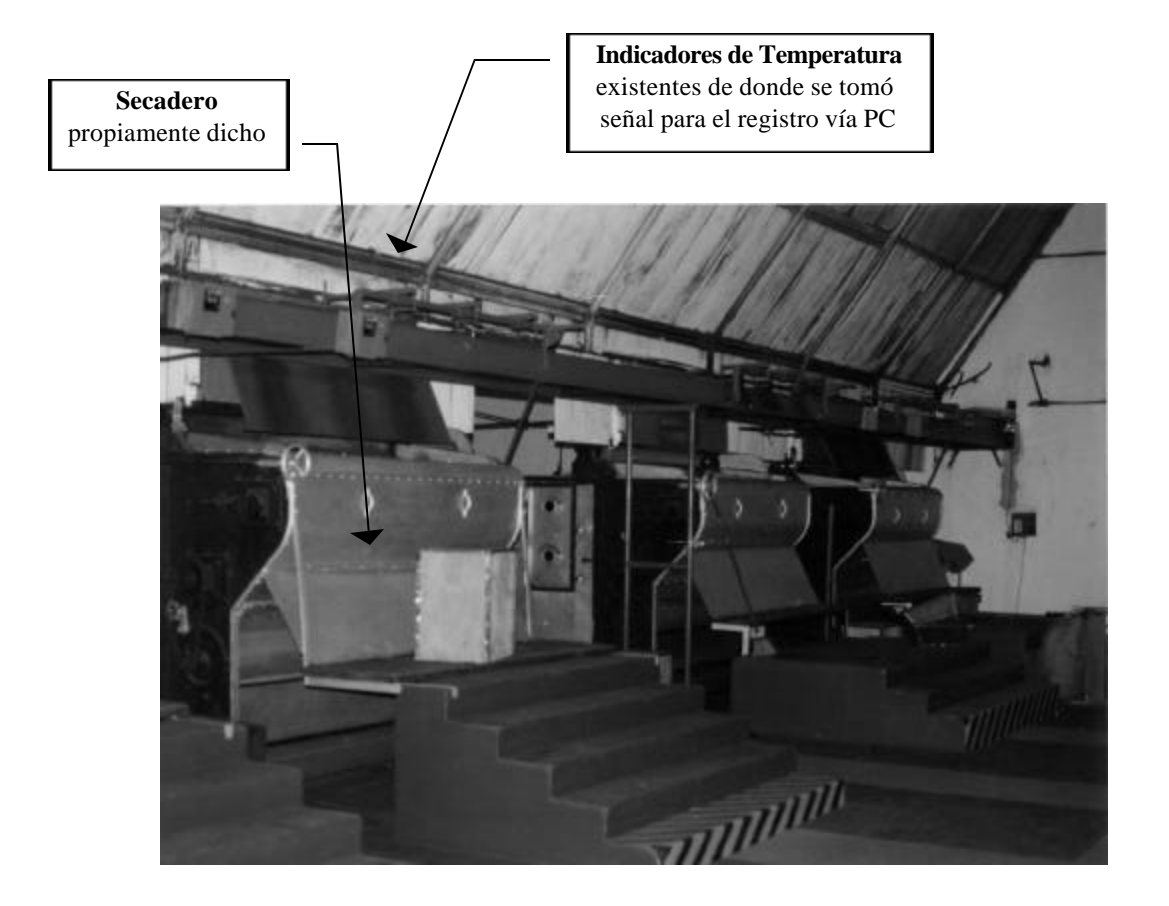

 En la foto se observa tres de los cuatros secaderos que cuenta el establecimiento. En la parte superior se observan los indicadores digitales de temperatura desde donde se tomo información para el envío a la PC y posterior registro.

### **5.4 Maquina de Secado**

La *maquina de secado, horno de secado* o *secadero* propiamente dicho, es una cámara (ver fig. 02) con abertura superior (1). Aire caliente (2), proveniente de un intercambiador de calor (5) es forzado por una turbina (3), a atravesar sucesivas capas de té que se desplazan en cintas transportadoras hasta finalizar el proceso de secanza.

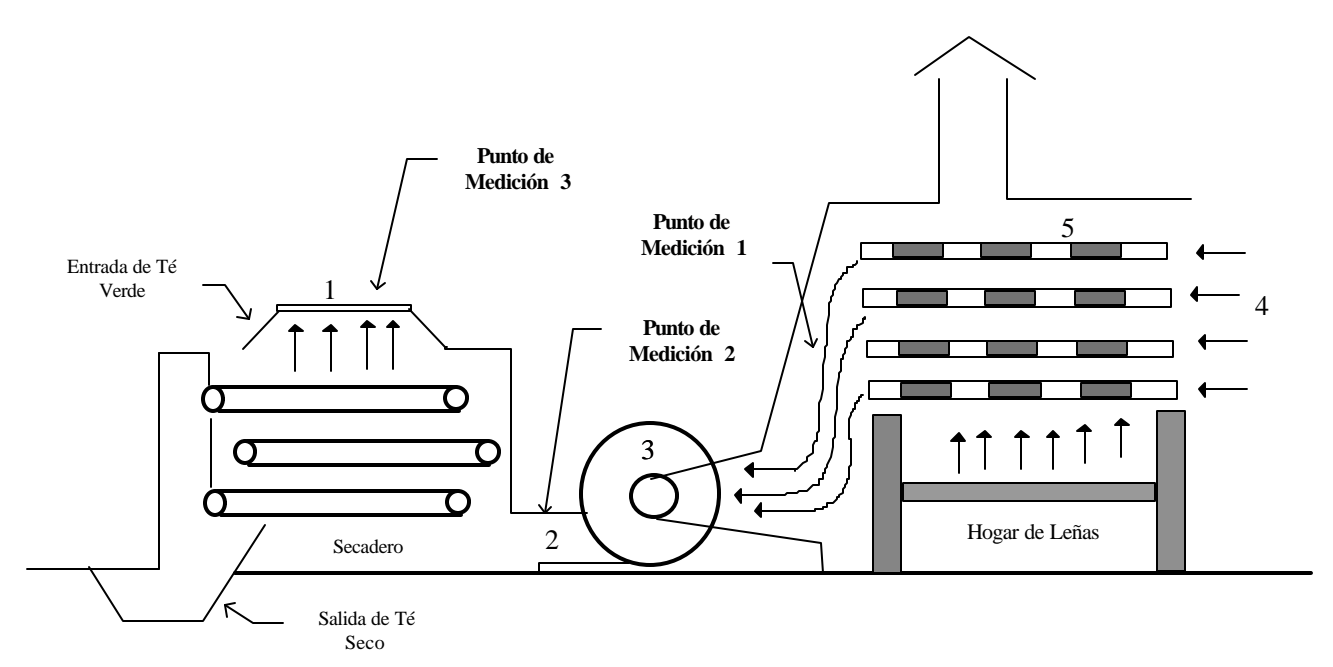

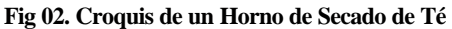

#### **5.5 Fuente de Calor**

El aire caliente que llega al secadero, puede provenir de un hogar donde se queme leña o algún derivado del petróleo, tomando la precaución de que sea provisto por un sistema de calefacción indirecta, ya que debido a la sensibilidad del producto a ciertos compuestos químicos que forman los gases de combustión, puedan estos proporcionar al té un aroma y sabor característicos que desmerezca su calidad.

# **DETALLE DEL SENSOR DE TEMPERATURA**

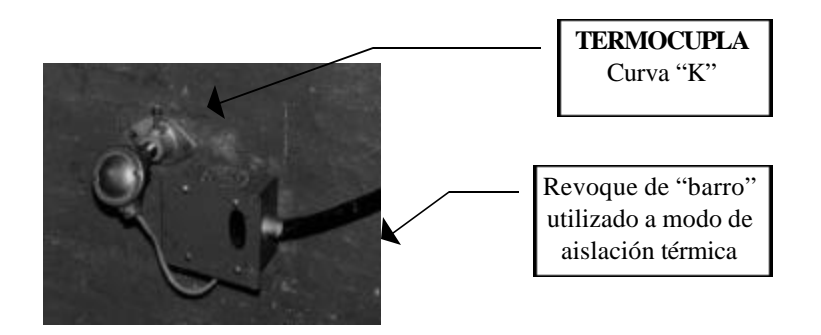

 Detalle de la termocupla con cabezal DIN y brida de anclaje utilizada para la medición de la temperatura de salida del aire caliente del hogar a leñas.

# **DETALLE DEL SENSOR DE TEMPERATURA DE ENTRADA DE AIRE CALIENTE AL SECADERO**

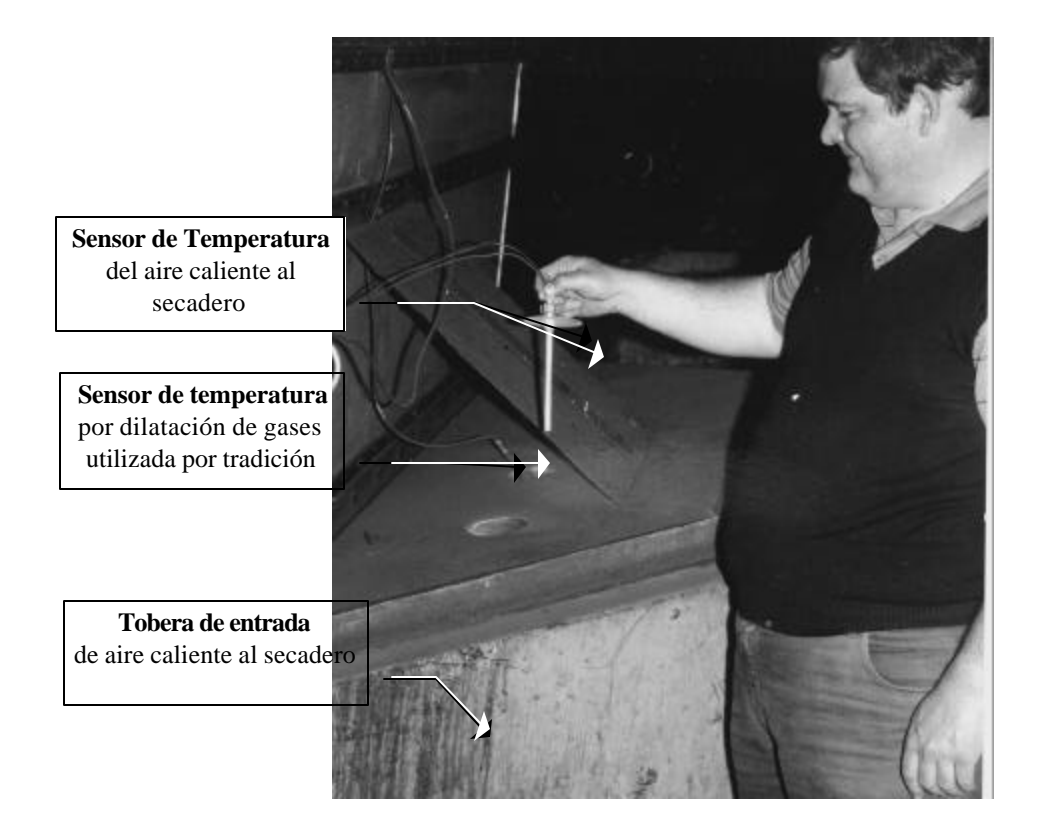

## **6.0 LA ADQUISICIÓN DE DATOS**

La implementación del sistema de adquisición de datos, fue ensayado en una industria tealera de Oberá, denominada "Las Treinta S.A.", la cual consta en la etapa de secado con cuatro secaderos alimentados por tres fuentes de calor, generadas a partir de la combustión de leña.

Cada fuente de calor se encuentra provista de un indicador electrónico de temperatura con salida en lazo de corriente de 4 a 20 mA, desde donde se envía señal a la computadora para su registro. Del mismo instrumento se toma señal para un indicador puntual de temperatura (ver revista Imagen N° 2, pag 42).

Los secaderos también se encuentran provistos de indicadores electrónicos de temperatura con salidas en lazo de corriente, que se envían a un cuadro de conexiones (ver fig. 03) desde donde se trasmite la señal al cuadro general de conexiones y acondicionamiento de señal.

#### **6.1 Puntos de Medición de Temperatura**

Tres son los puntos de medición en el proceso (ver fig. 02).

- Punto 1: Temperatura de salida del aire caliente del hogar.
- Punto 2: Temperatura de entrada de aire caliente al secadero.
- Punto 3: Temperatura de salida de aire caliente del secadero.

### **6.2 Dentro de la Computadora**

6.2.1 Hardware

Para la medición y registro de las variables se utilizó una tarjeta Interfaz Múltiple para PC, con 8 entradas y 8 salidas digitales, y 8 entradas analógicas y 2 salidas analógicas de fabricación argentina, que se instala dentro de la PC en un *slot ISA***.** Basada en el conversor analógico digital ADC0808 de 8 bits (ver fig. 05), dirigido por un controlador lógico, que se encarga de generar el pulso de **START** en la dirección del canal seleccionado. Luego el pulso

de **START** sensa el bit D0 de la dirección EOC, verificando que baje a cero y luego vuelva a subir (ver fig 04), indicando que la conversión a finalizado.

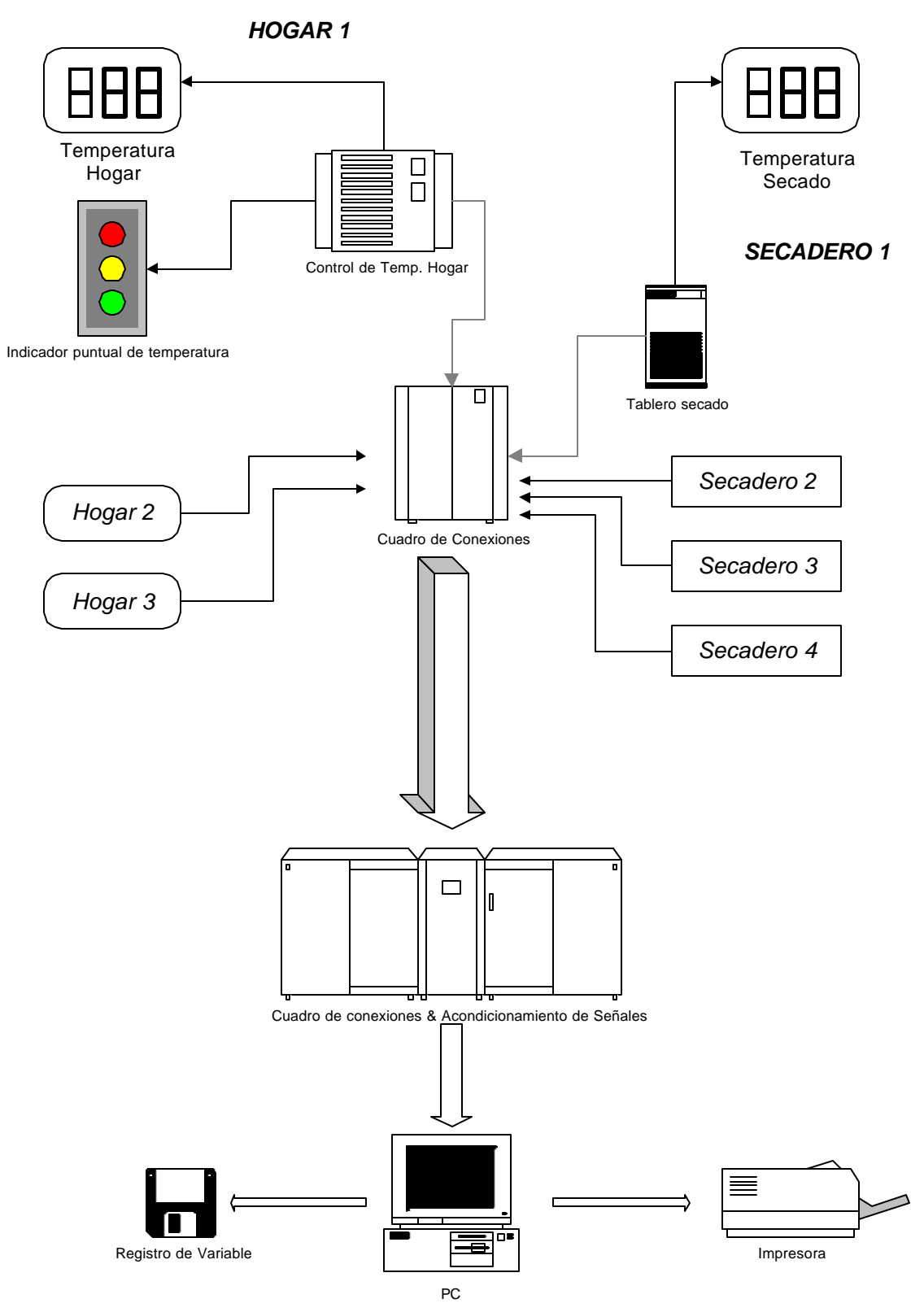

Fig 03 Pictograma del sistema de Aquisición de Datos

# **VISTA GENERAL DE LA COMPUTADORA, IMPRESORA Y TABLEROS DE ACONDICIONAMIENTO DE SEÑAL**

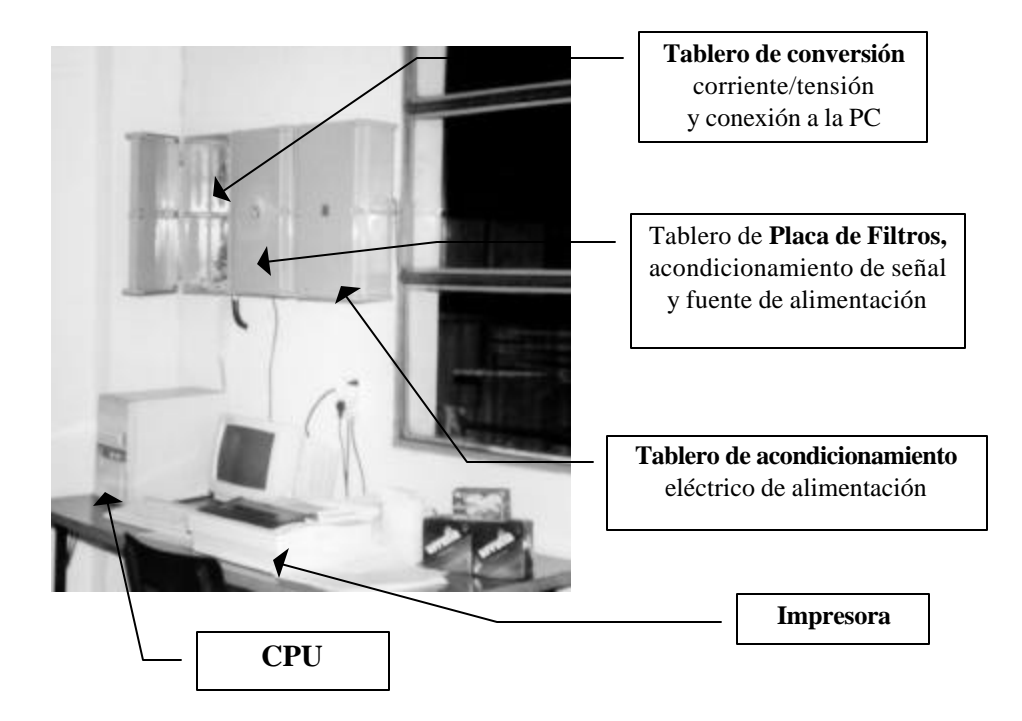

# **VISTA DEL TABLERO ACONDICIONADOR DE SEÑALES Y FUENTE DE ALIMENTACIÓN**

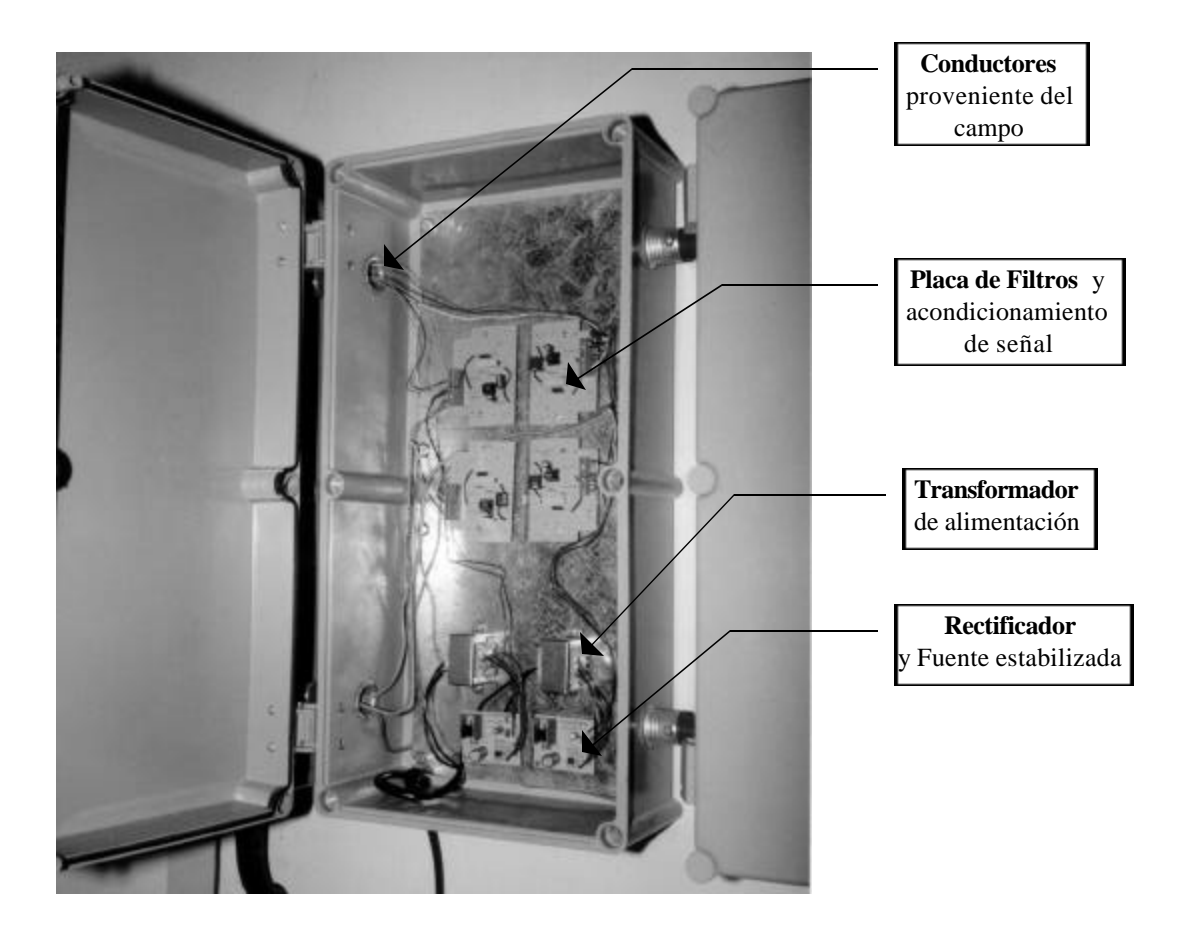

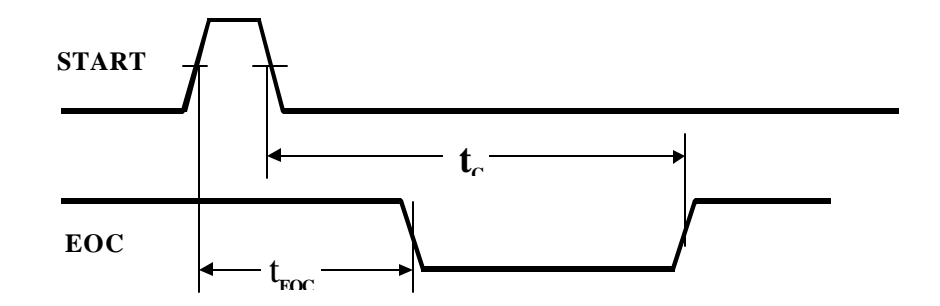

 **tEOC** : 8.4 μs (Máximo) - *End of Convertion Time -*Tiempo de fin de la conversión.

 **tC:** 30 μs (Típico) - *Convertion Time* - Tiempo de Conversión.

Fig. 04 Diagrama de Tiempos del Conversor A/D

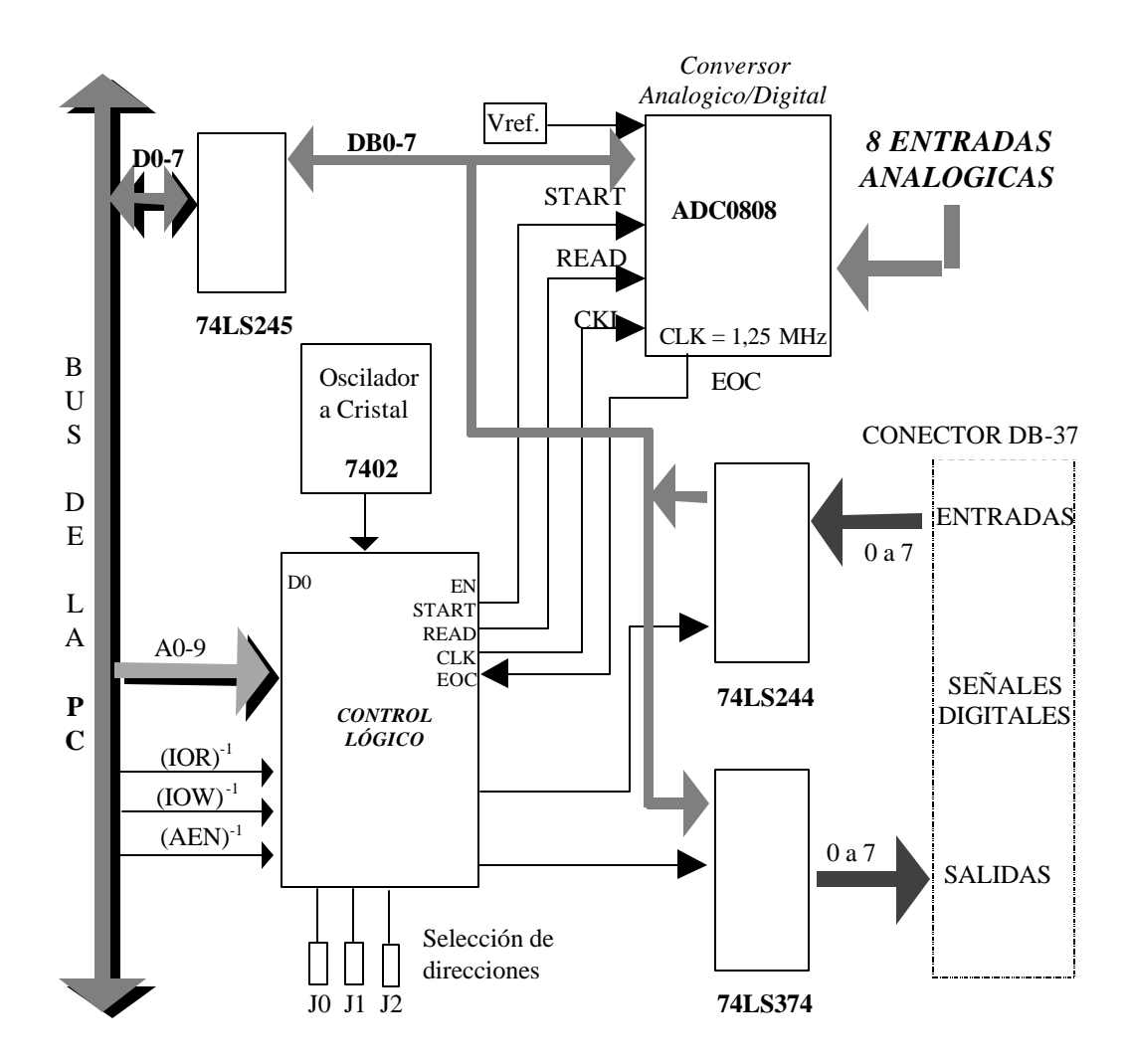

Fig. 05 Diagrama en Bloques de la Tarjeta Conversora Analogica-Digital para Computadora

# **VISTA DEL TABLERO ACONDICIONADOR DE SEÑALES Y FUENTE DE ALIMENTACIÓN**

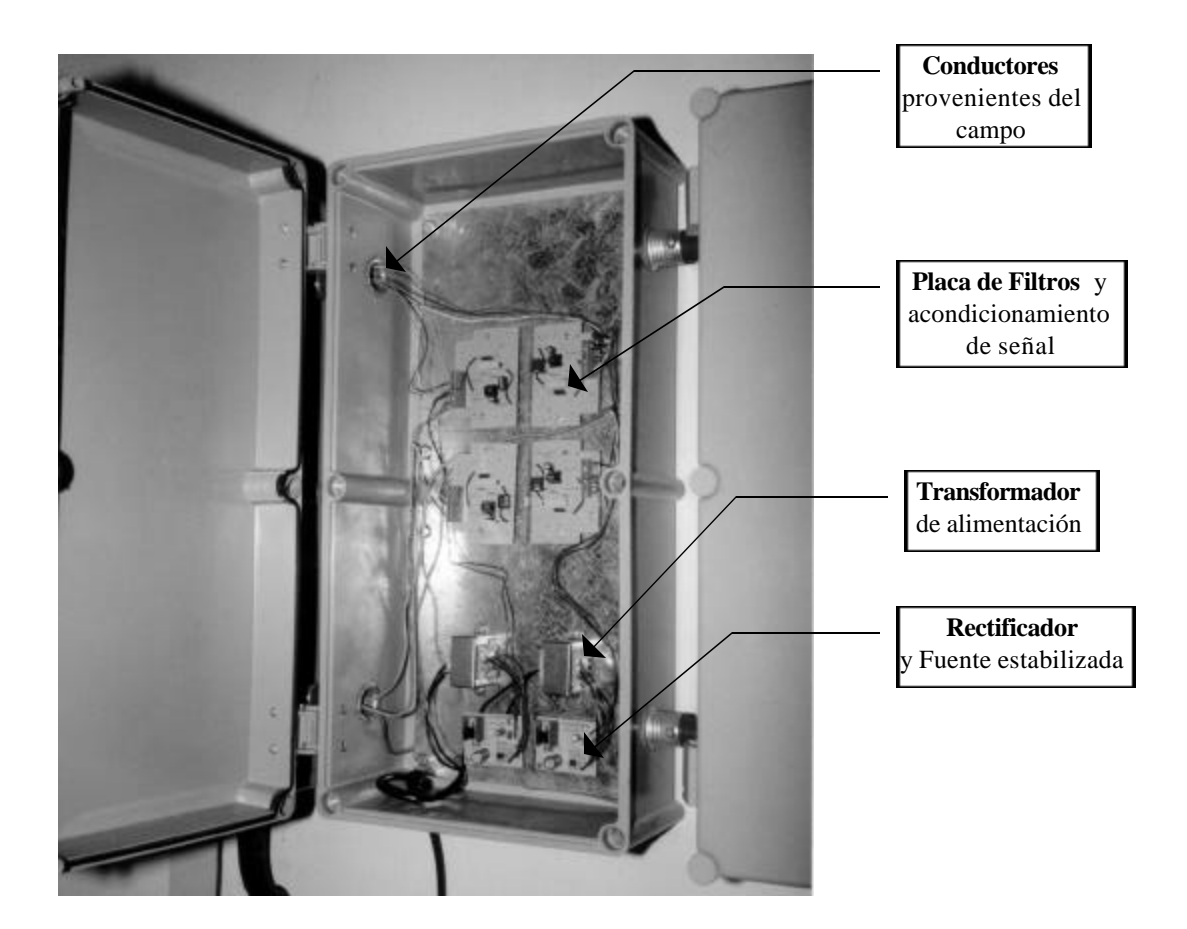

La operación de lectura de una entrada se muestran en el diagrama de tiempos de la fig. 07, y se resume en los siguientes pasos:

- ♦ Seleccionar el canal de entrada a medir, escribiendo un cero en la dirección de **START**.
- ♦ Controlar el valor del bit **D0** de la dirección de **EOC** (End Of Convertion) hasta que este sea **1**, lo que indica que finalizó la conversión y que el dato se encuentra disponible en el registro de salida del **ADC** (Analogic Digital Convertion).
- ♦ Leer el valor de la conversión en el registro de **DATOS** del **ADC**, que será un valor comprendido entre  $0 \times 2^8$ , ya que se trata de una conversión de 8 bits.
- ♦ El valor de la tensión leída en la entrada correspondiente, resultará de multiplicar el valor binario leído del registro de datos del **ADC** por V<sub>ref</sub>/256, donde V<sub>ref</sub> es la tensión de referencia que para este caso es de 5Vcc.
- ♦ Presentar en pantalla en valor leído.
- *6.2.2 Software*

El diagrama de flujo mostrado en la fig. 08, presenta la secuencia completa de lectura de las variables a registrar.

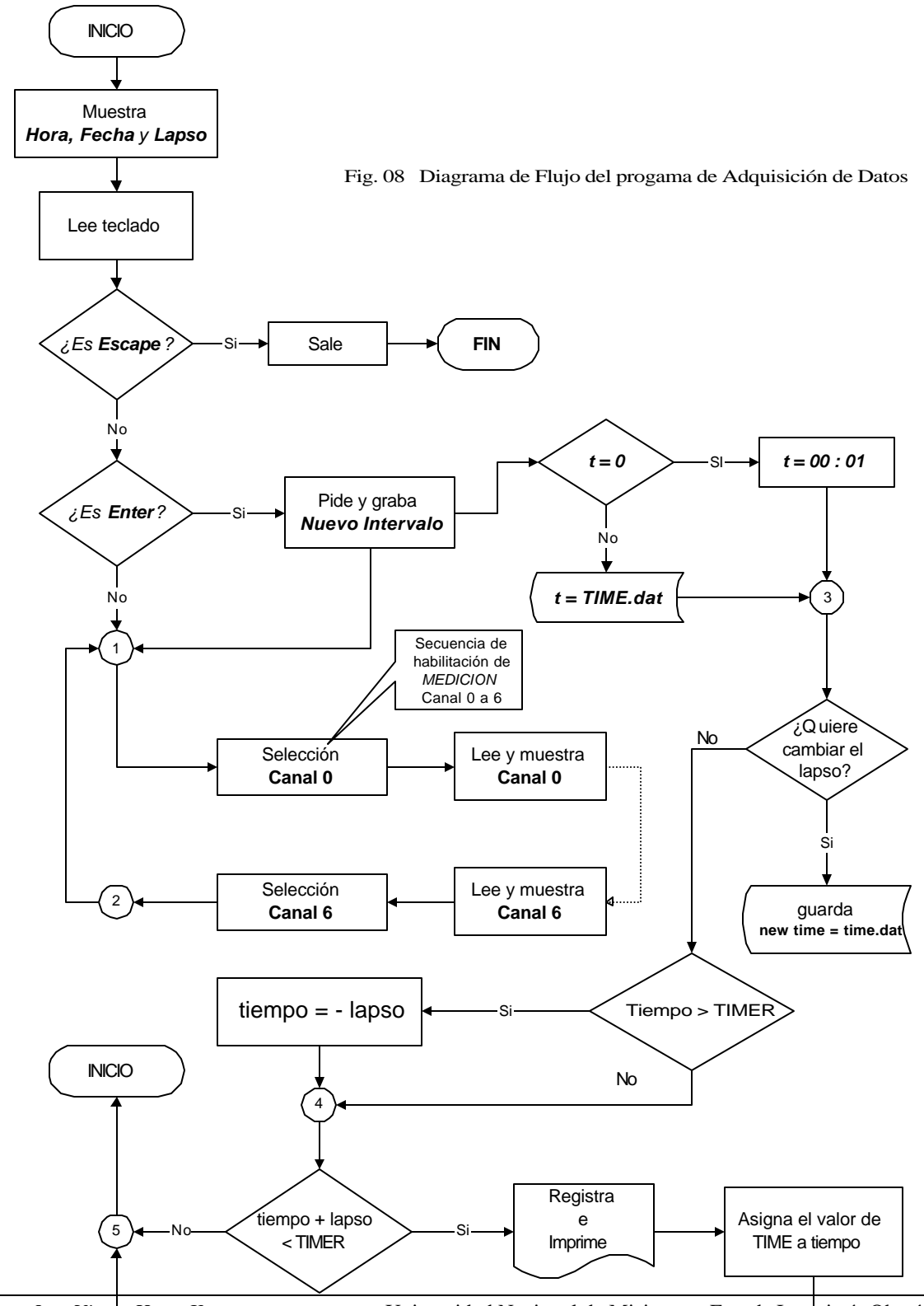

Los pasos del proceso de datos son comunes a todo sistema de programación, no obstante, la determinación del periodo de registro (lapso), requiere una atención especial.

#### *6.2.3 Determinación del Lapso*

Para la determinación del tiempo de registro, se utilizó una sentencia de software que proporciona el tiempo en segundos transcurrido desde media noche. Esta función presenta una incompatibilidad en el instante que pasa de un día a otro, principalmente cuando en el intervalo de tiempo (**lapso**) seleccionado se encuentra comprendido la media noche.

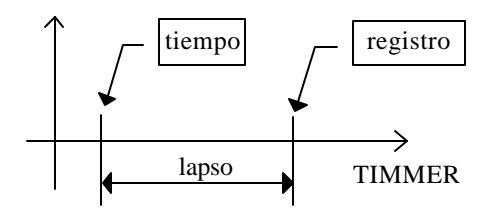

#### Variables

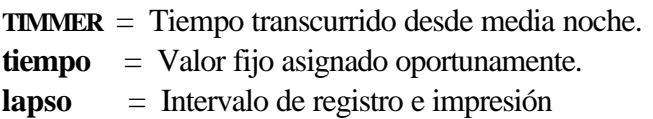

*Del gráfico se obtiene:*

**TIMMER - tiempo = lapso**

*Operando:*

**lapso + tiempo = TIMMER**

*Pasando a desigualdades:*

**TIMMER - tiempo > lapso**

*Operando:*

**lapso** + **tiempo** < **TIMMER**

Para salvar la incompatibilidad del cambio de día, se recurrió al siguiente artilugio: Se sabe que **TIMMER**, siempre será mayor a **tiempo**, excepto a medianoche donde asume valor cero nuevamente, en esa ocasión será menor a **tiempo** entonces; **tiempo** debe tomar un valor tal que al sumarle a la variable **lapso** de cero, esto se puede obtener asignando a **tiempo** el valor de **(-lapso)**, mientras se cumpla la desigualdad **tiempo > TIMMER.**

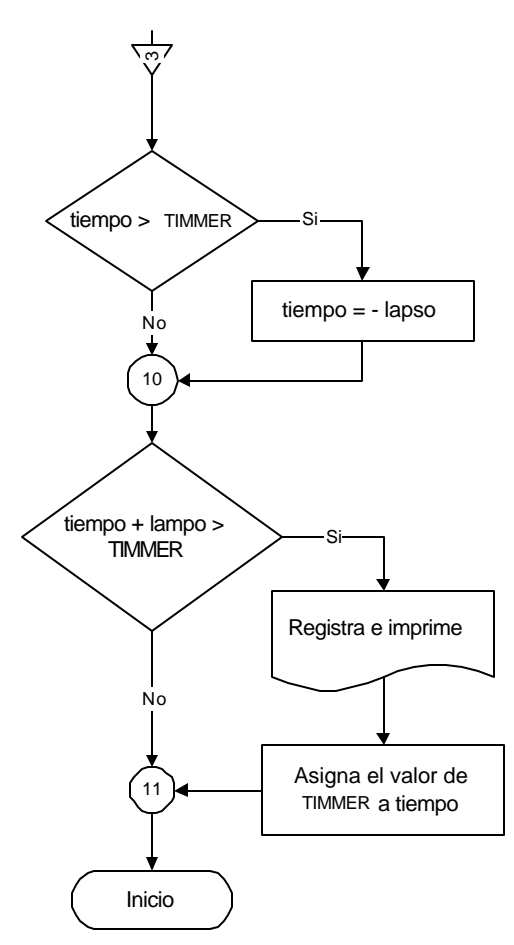

Fig 09 Diagrama de Flujo del Intervalo de Regi

### **7.0 El programa en acción**

Finalmente el aspecto de la pantalla de la computadora con el programa en acción, se muestra en la fig. 10.

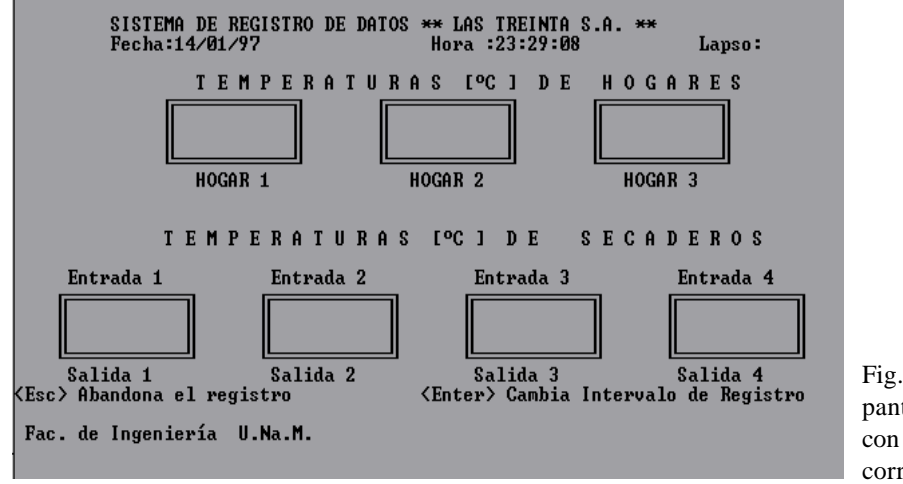

Fig. 10 Aspecto de la pantalla del ordenador con el programa corriendo.

#### **8.0 CONCLUSIONES:**

El sistema continua funcionando a satisfacción hasta la fecha, ya se han tomado registro de varias zafras y se continua estudiando la ampliación para la medición en otros puntos del proceso, como ser, el marchitado.

# **9.0 REFERENCIAS BIBLIOGRÁFICAS**

- ∗ ARANDA, PRAT KRICUN, TANZARIELLO. **La elaboración del Té**. Circular N° 21. INTA (Instituto de Tecnología Agropecuaria.) Pag 14.
- ∗ BERARDI LAMBERTO Y JORGE. **Nociones de Merceología II**. Editorial Crespillo 1985 Bs. As.
- ∗ JORGE RODAS. **Optimización de la Instalación de un Secadero de Té**. Oberá. Misiones, Argentina. Facultad de Ingeniería, Universidad Nacional de Misiones. 1996.- ; Trabajo Final de la Carrera: Ingeniería Mecánica, 1994.-
- ∗ **ICs für Industrielle Anwendungen.** Datenbuch, Siemens. 1987/88
- ∗ **CMOS Logic.** Data Motorola DL131
- ∗ **LINEAR DATABOOK.** National Semiconductor corporation 1984
- ∗ **INDUSTRIAL and COMPUTER PERIPHERAL ICs**. Databook SGS-Thomson, ST
- ∗ M. WAITE y S. PRATA. **Programación en C**. Ed. Anaya Multimedia S.A. 1992. Madrid
- ∗ GRAHAM WIDEMAN y M. KERN. **Guía práctica de CONEXIONADO de ordenadores y periféricos para IBM PC, compatibles y Apple Macintosh**. Ed. Anaya Multimedia S.A. 1992. Madrid 1990.-
- ∗ Anocibar H. R. y Kurtz V.H. **Medición de Temperatura**, Revista IMAGEN (Pag. 27), Facultad de Ingeniería, Universidad Nacional de Misiones, 1996.-